## **Templates**

*start.js*

response.send

- In order to render web pages we could pass html content
- This would become very unwieldy and unmaintainable

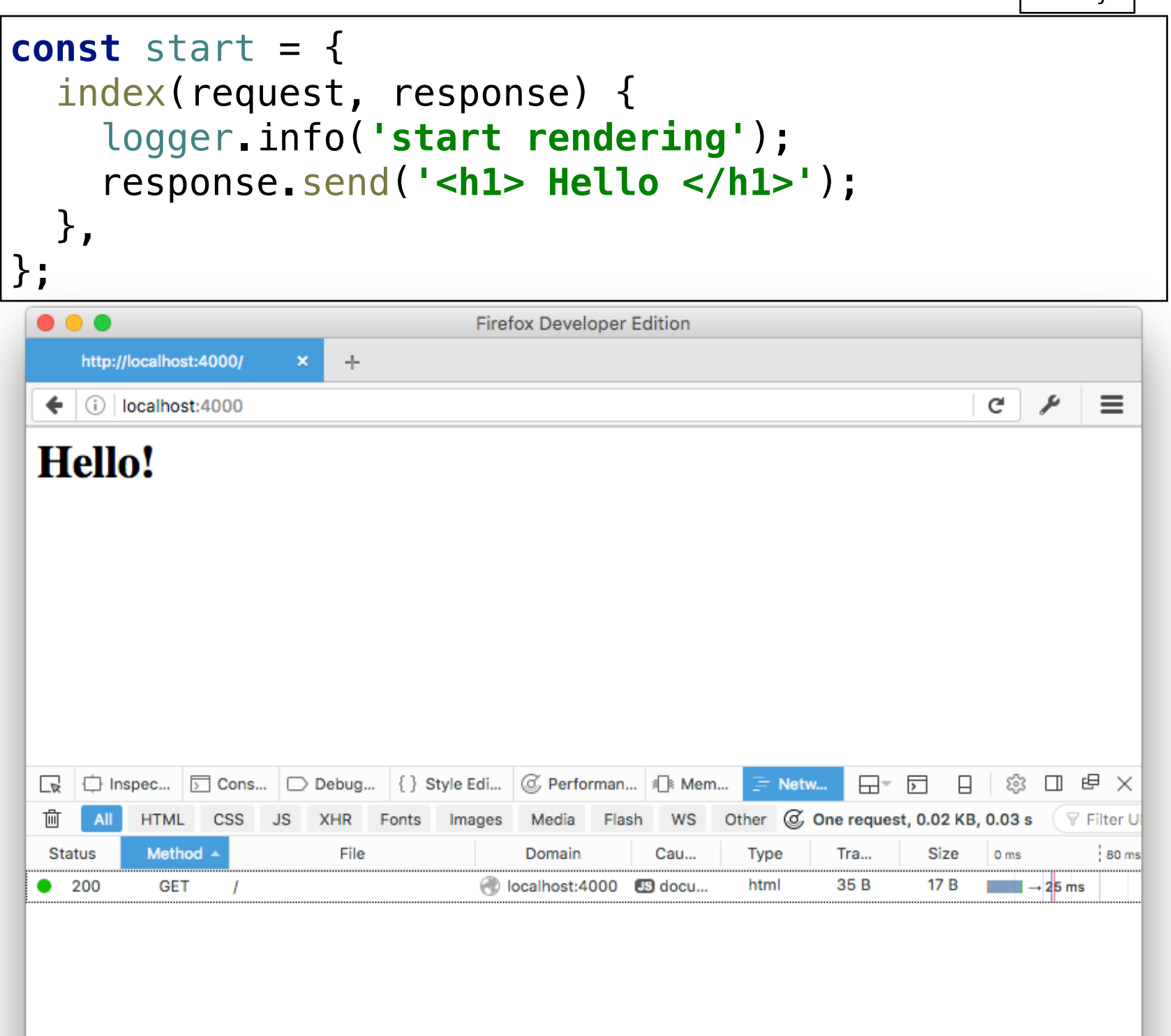

#### Front-end

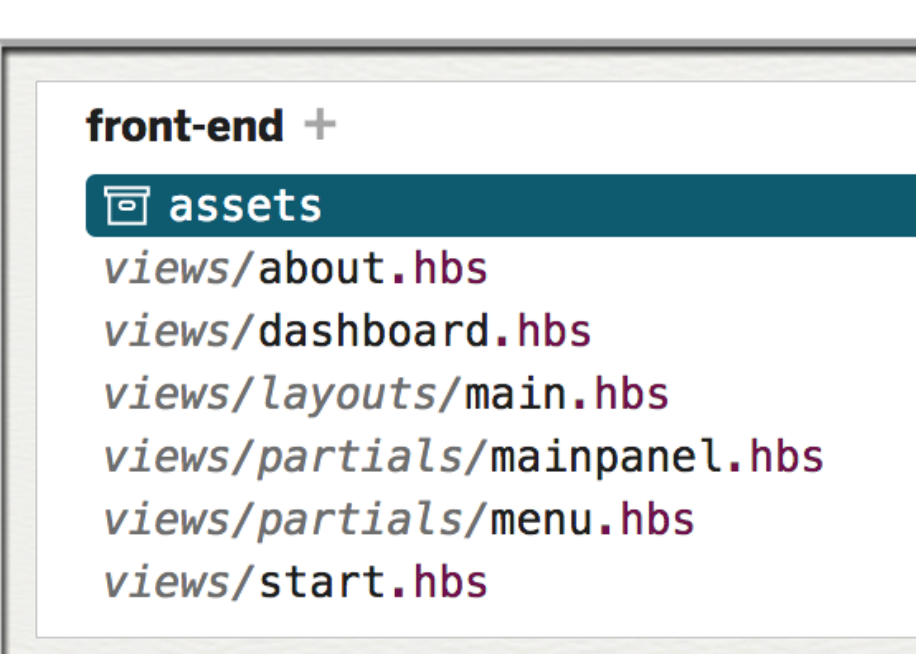

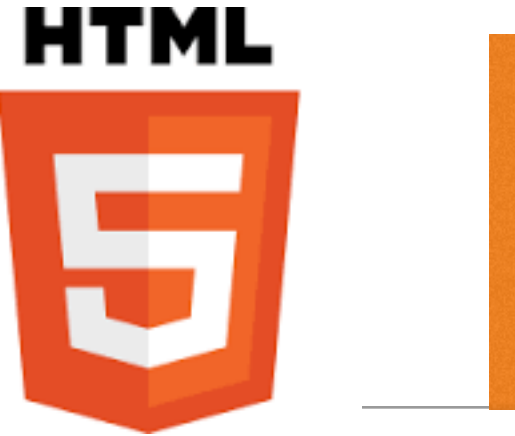

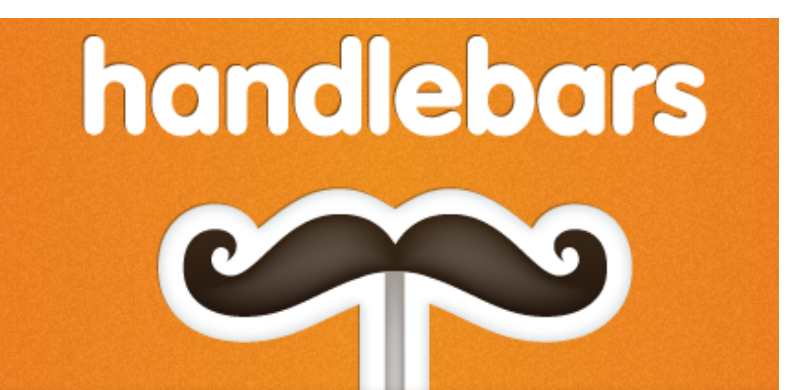

- $\cdot$  All written in HTML  $+$  handlebars
- Handlebars: Templating language
- Similar to EJS, it supports:
	- **Layouts**
	- **Partials**
	- **Views**
- These are very similar to EJS equivalents

### Partials & Layouts

- Partials & Layouts play a prominent role in enabling DRY (Dont Repeat Yourself) principles
	- Layouts: Reusable Page Structure

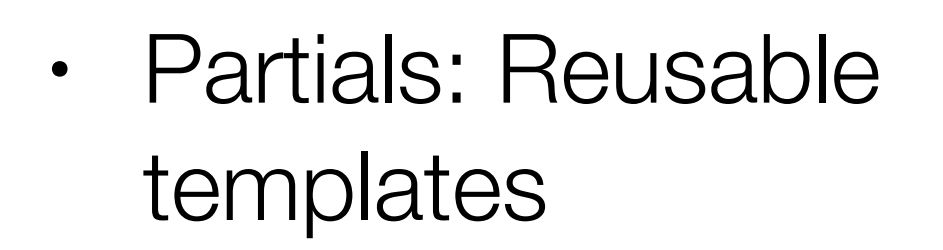

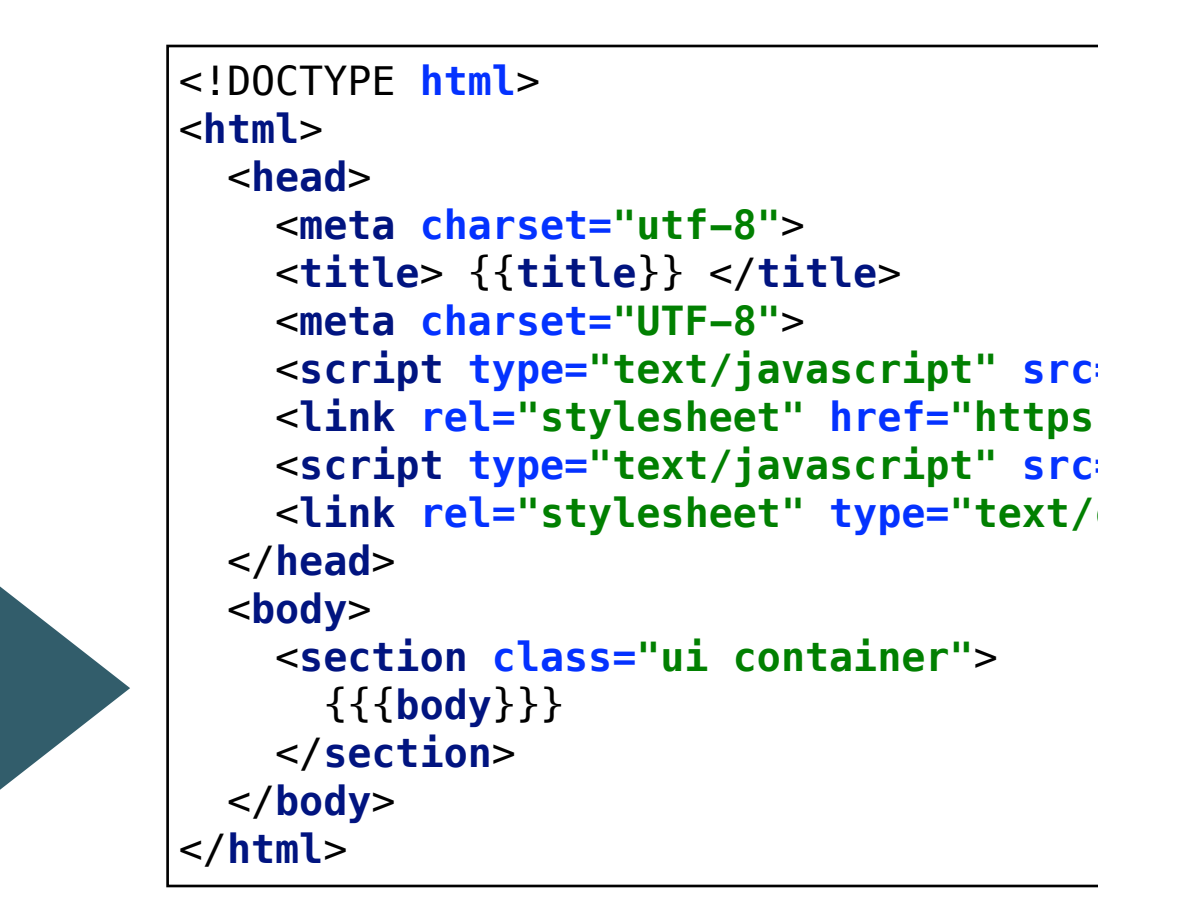

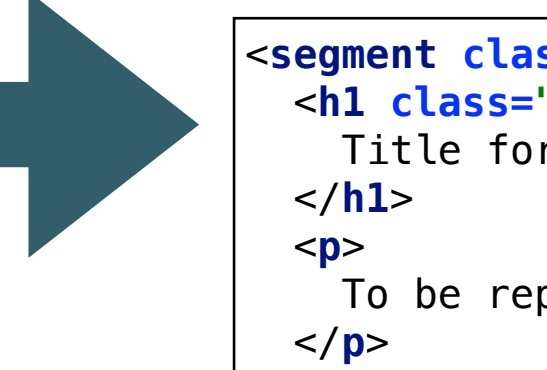

```
<segment class="ui rasied segmemnt">
  <h1 class="ui headder">
    Title for Dashboard Panel
    To be replaced with content...
</segment>
```
#### Partials

- Handlebars partials allow for code reuse by creating shared templates.
- Calling the partial is done through the partial call syntax:

#### ${F > myPartial }$

• Will render the partial named myPartial. When the partial executes, it will be run under the current execution context.

```
<section class="ui raised segment">
  <div class="ui grid">
    <aside class="six wide column">
      <img src="images/homer5.jpg" clas
    </aside>
    <article class="eight wide column">
      <table class="ui celled table seg
        <thead>
          <tr>
            <th>Amount</th>
            <th>Method donated</th>
          </tr>
        </thead>
        <tbody>
          {f(#each donations}}
            <tr>
              <td> {{amount}} </td>
              <td> {{method}} </td>
            </tr>
          \{\{\prime\}each\}</tbody>
      </table>
    </article>
  </div>
</section>
```
myPartial.hbs

### Layout

- All views will be based on structure laid down in **main.hbs.**
- Includes Semantic-UI CSS library
- View content will be inserted into {{{body}}}

```
<!DOCTYPE html>
<html>
   <head>
     <meta charset="utf-8">
     <title> {{title}} </title>
     <meta charset="UTF-8">
    <script type="text/javascript" src="https://cdnjs.cloudflar
     <link rel="stylesheet" href="https://cdnjs.cloudflare.com/ajax/libs/semantic-ui/2.2.6/semantic.min.css" type="text/css">
    <script type="text/javascript" src="https://cdnjs.cloudflar
     <link rel="stylesheet" type="text/css" href="/stylesheets/style.css">
   </head>
   <body>
     <section class="ui container">
    {{{body}}}
     </section>
   </body>
</html>
```
## Template Expressions

- In addition to layouts + partials, tempting also support **Template Expressions**
- These expressions enable external information to be incorporated into a page.
- This information will be delivered via Javascript **Objects**

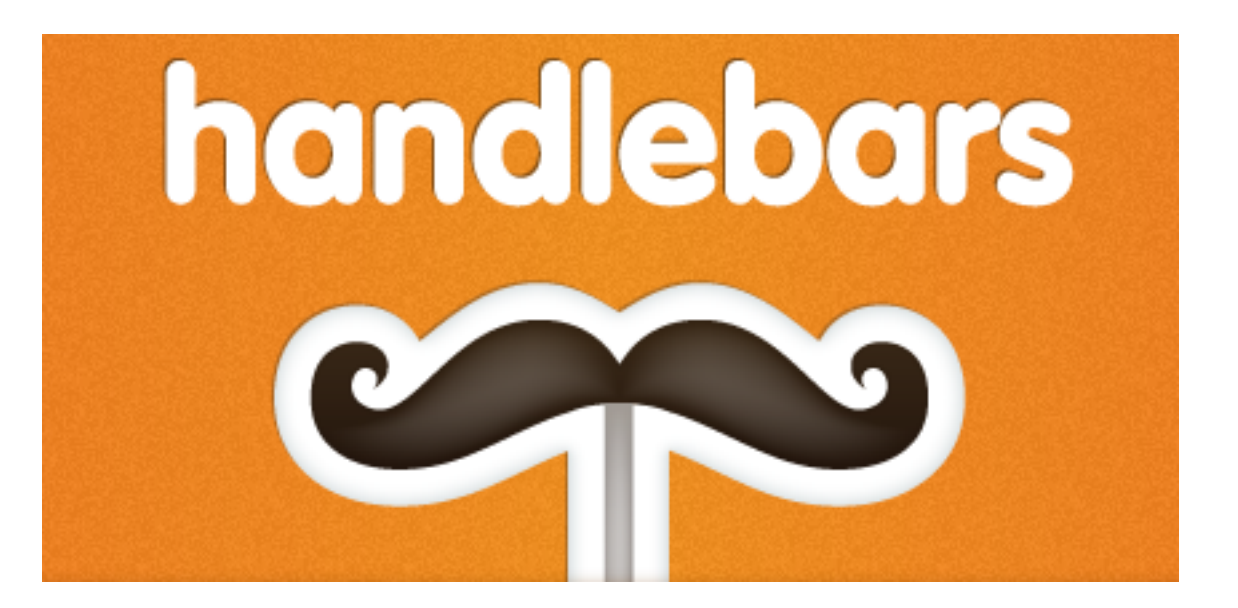

<div class="entry"> <h1>{{title}}</h1> <div class="body">  ${body}}$ </div> ≺⁄div>

# Tempting Engine

#### Context

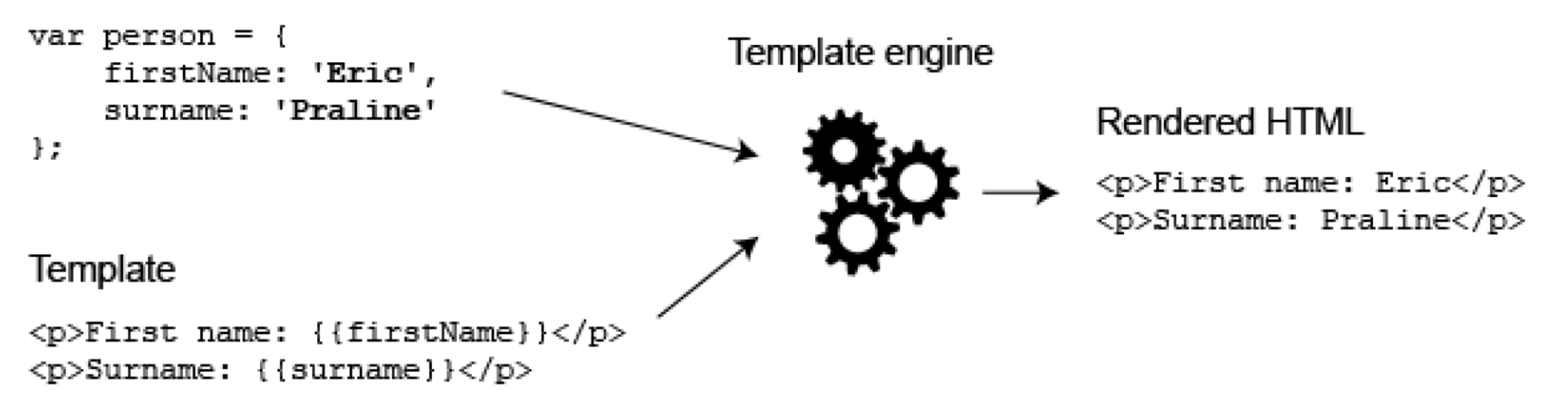

#### Template Expressions

• A handlebars expression is a  $\{ \}$ , some contents, followed by a }}

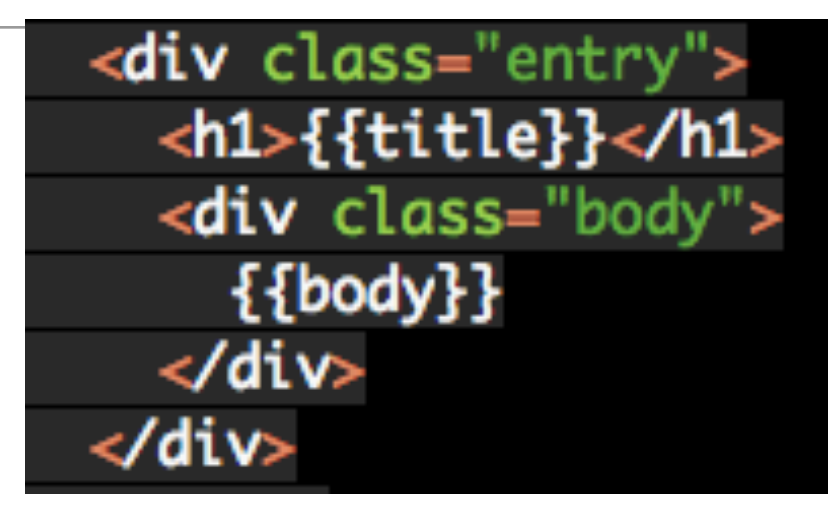

#### var context = {title: "My New Post", body: "This is my first post!"};

- In Javascript, create an object literal with matching properties
- When rendered, the properties replace the handlebars expressions

```
<div class="entry">
  <h1>My New Post</h1>
  <div class="body">
    This is my first post!
 \langlediv
≺⁄div>
```
#### each helper

You can iterate over a list using the built-in each helper. Inside the block, you can use this to reference the element being iterated over.

when used with this context:

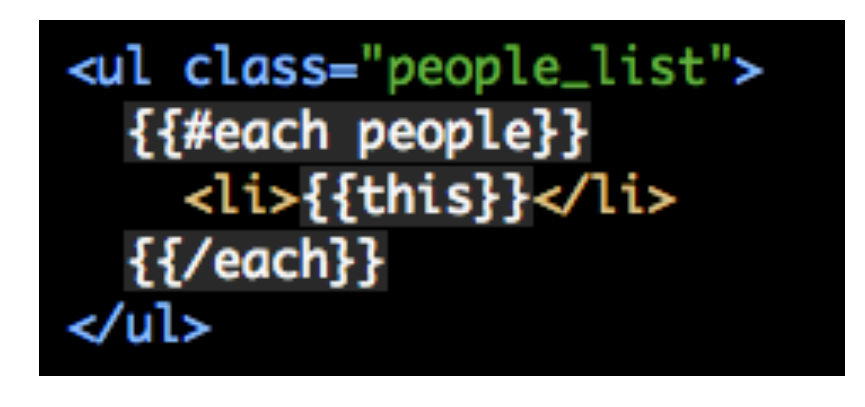

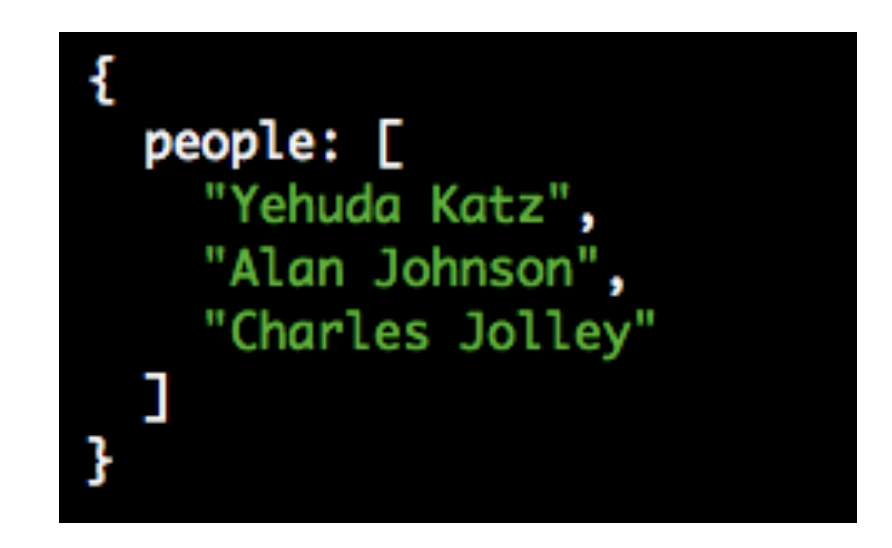

will result in:

<ul class="people\_list"> <li>Yehuda Katz</li> <li>Alan Johnson</li> <li>Charles Jolley</li> </ul>

about.js

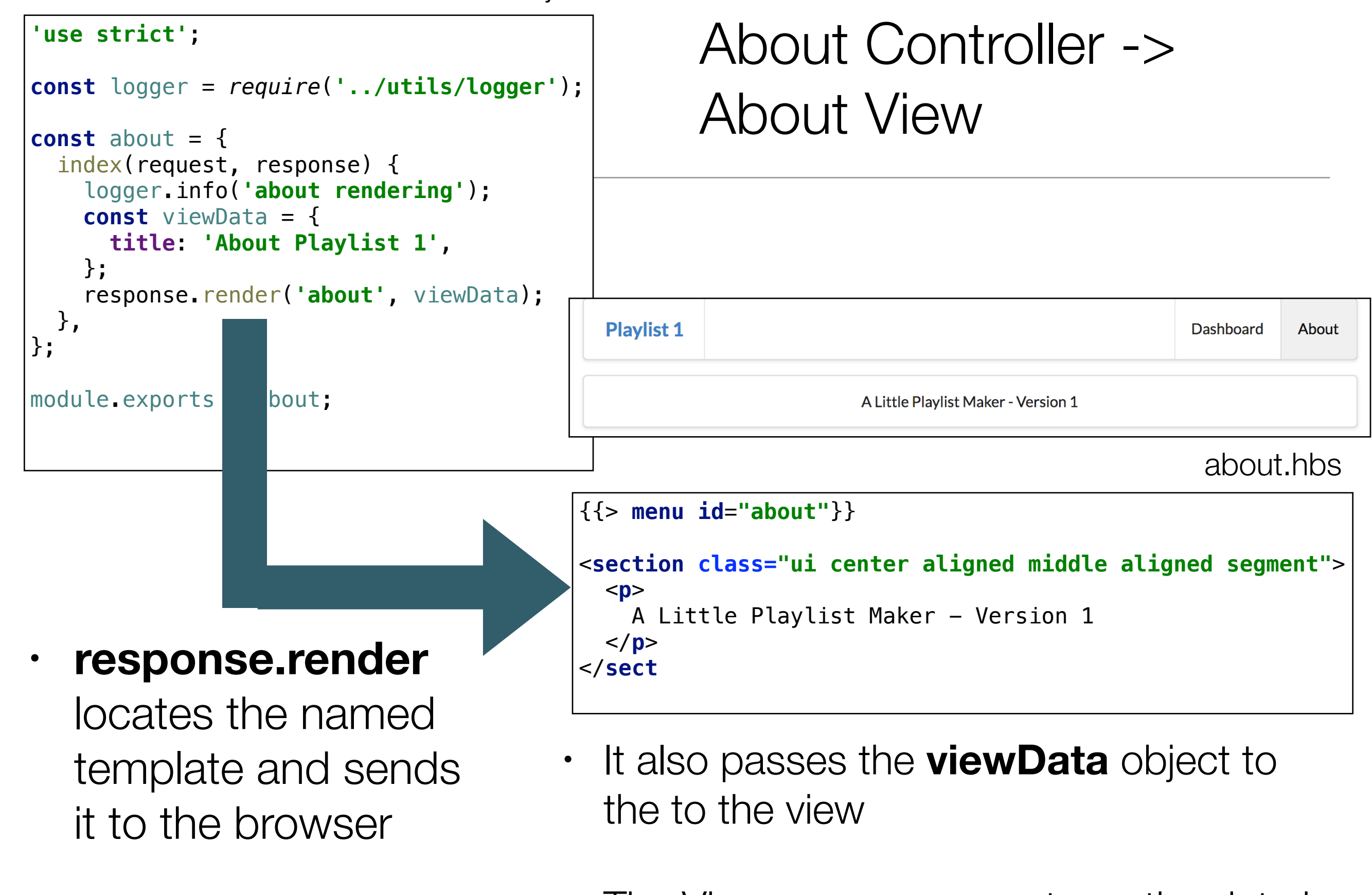

• The View may or may not use the data in this object (not used in above example)

about.js

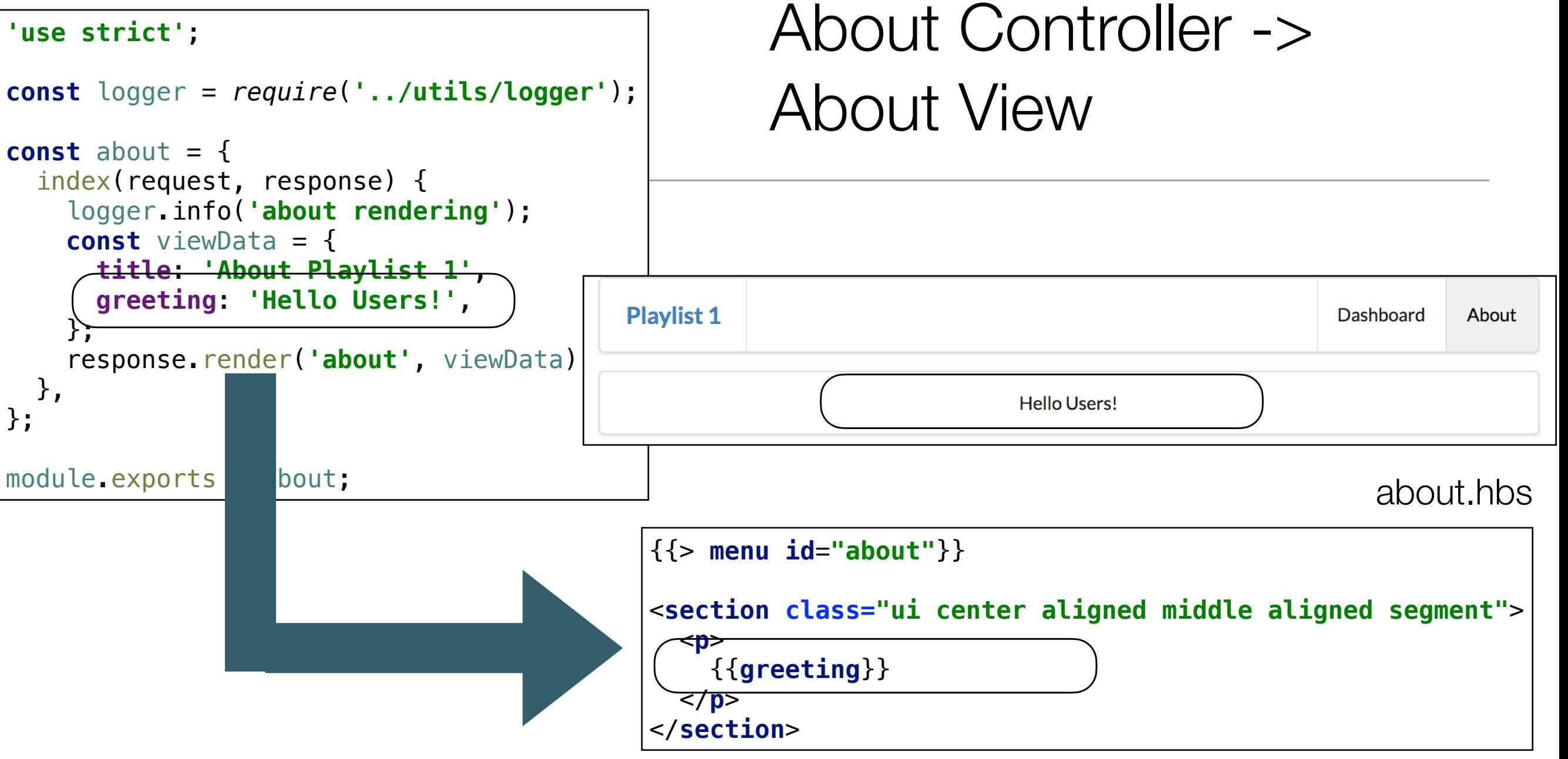

• We can pass simple and complex data to the views

• {{greeting}} replaced with the value in the viewData object called 'greeting'